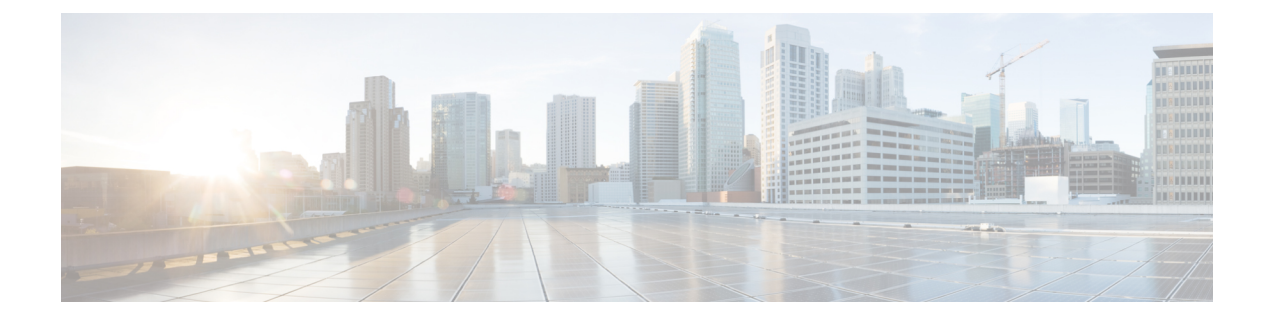

## **show sx peers**

This chapter provides **show sx peers** command output tables.

- show sx peers full address [<ip\\_address>,](#page-0-0) on page 1
- show sx peers [wide,](#page-1-0) on page 2

## <span id="page-0-0"></span>**show sx peers full address <ip\_address>**

**Table 1: show sx peers full address statistics Command Output Descriptions**

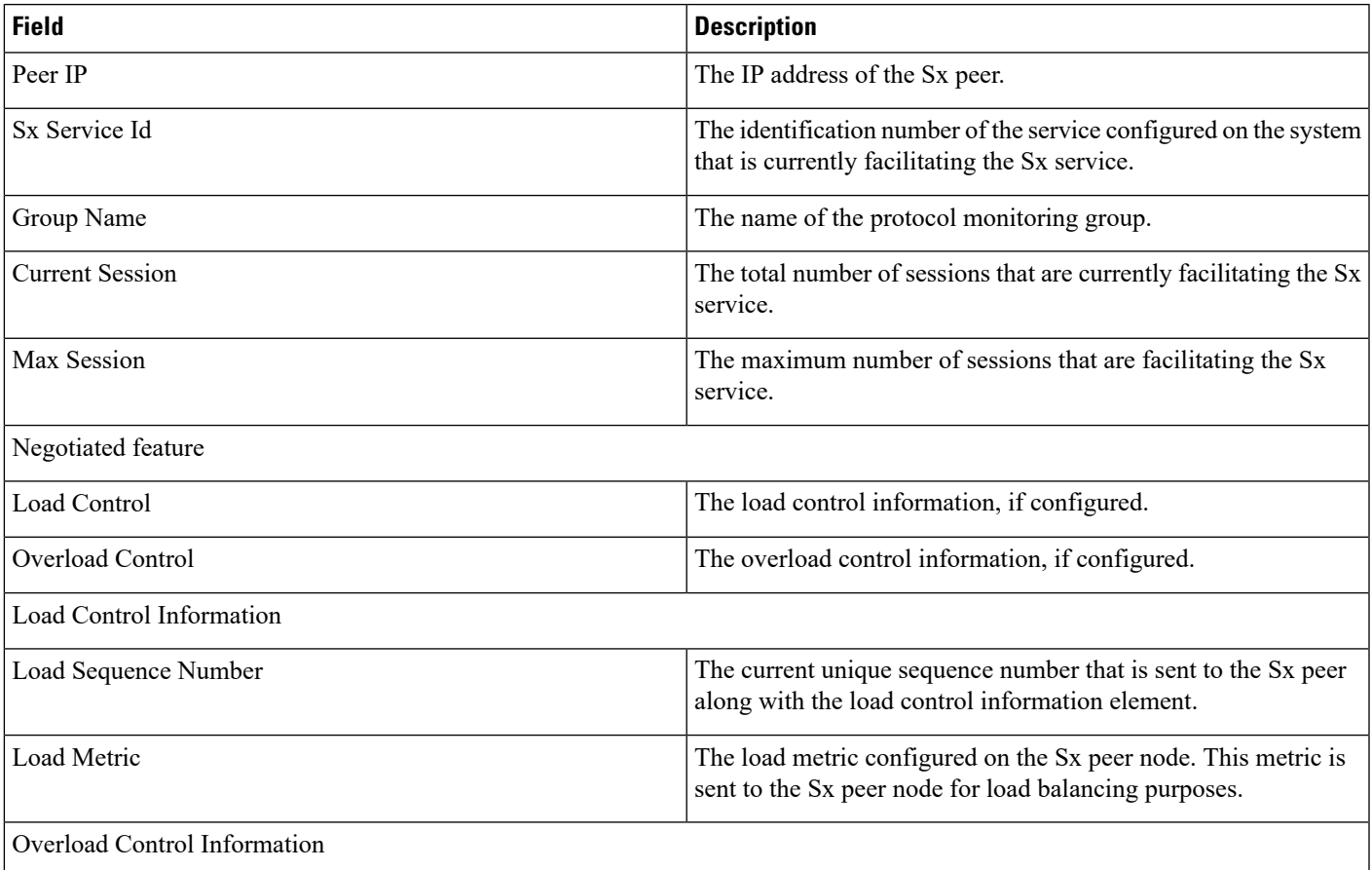

I

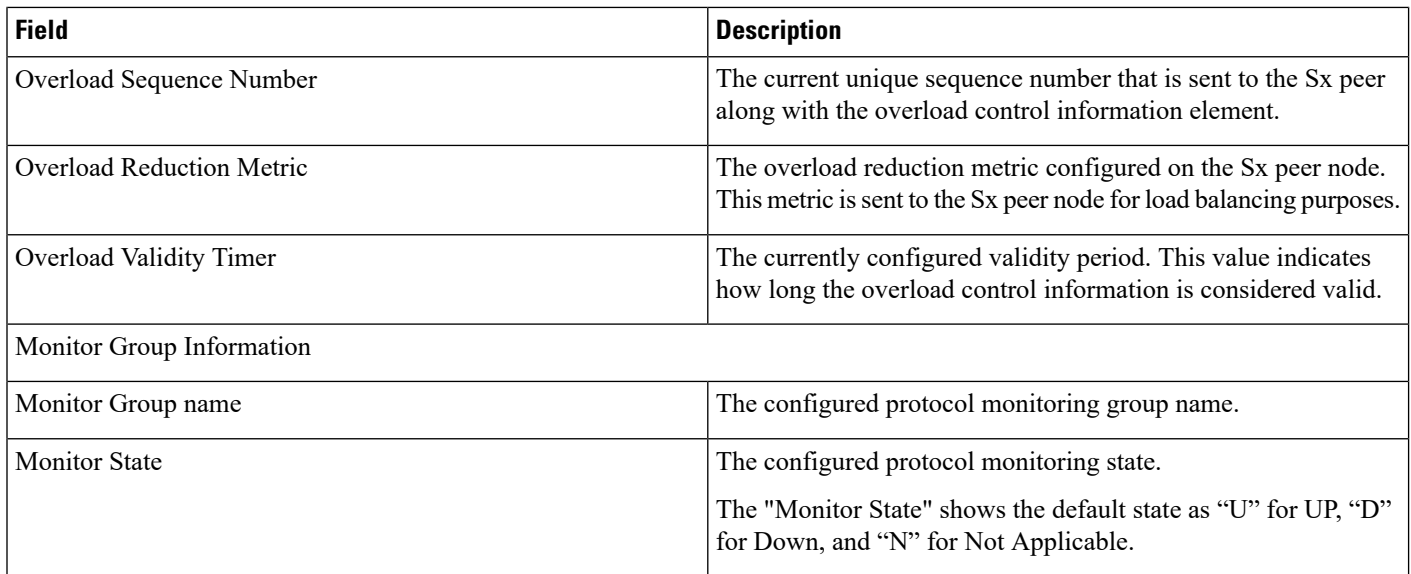

## <span id="page-1-0"></span>**show sx peers wide**

**Table 2: show sx peers wide statistics Command Output Descriptions**

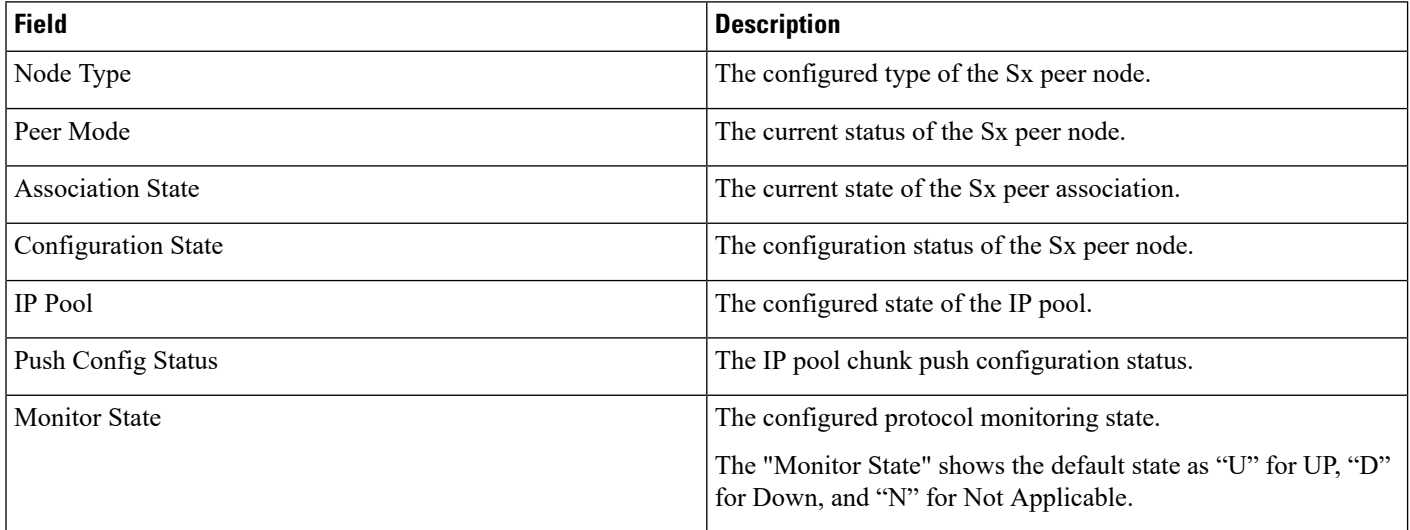

ı